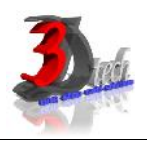

# **Course Description**

Autodesk InfraWorks 360 has been well known for quick solutions to win civil infrastructure projects. Using this special Building Information Modeling (BIM) solution for civil infrastructure is almost as easy as playing video games in consoles or mobile devices. InfraWorks 360 is not a computer-aided drafting (CAD) program like AutoCAD, Revit or Civil 3D. It is 100 percent stunning and immersive 3D planning and design engine in preparing exciting and impressive proposals for your potential projects.

In this 2-day training session, you will learn the tools to explore the InfraWorks environment, generating a Base Model from various data, creating new design concepts as well as presenting your design in real-3D animations. Simple analysis tools will be covered as well such as measuring the model, analyzing terrain, applying themes, lighting and shadow, project costing and finally creating a compelling storyboard for presentations.

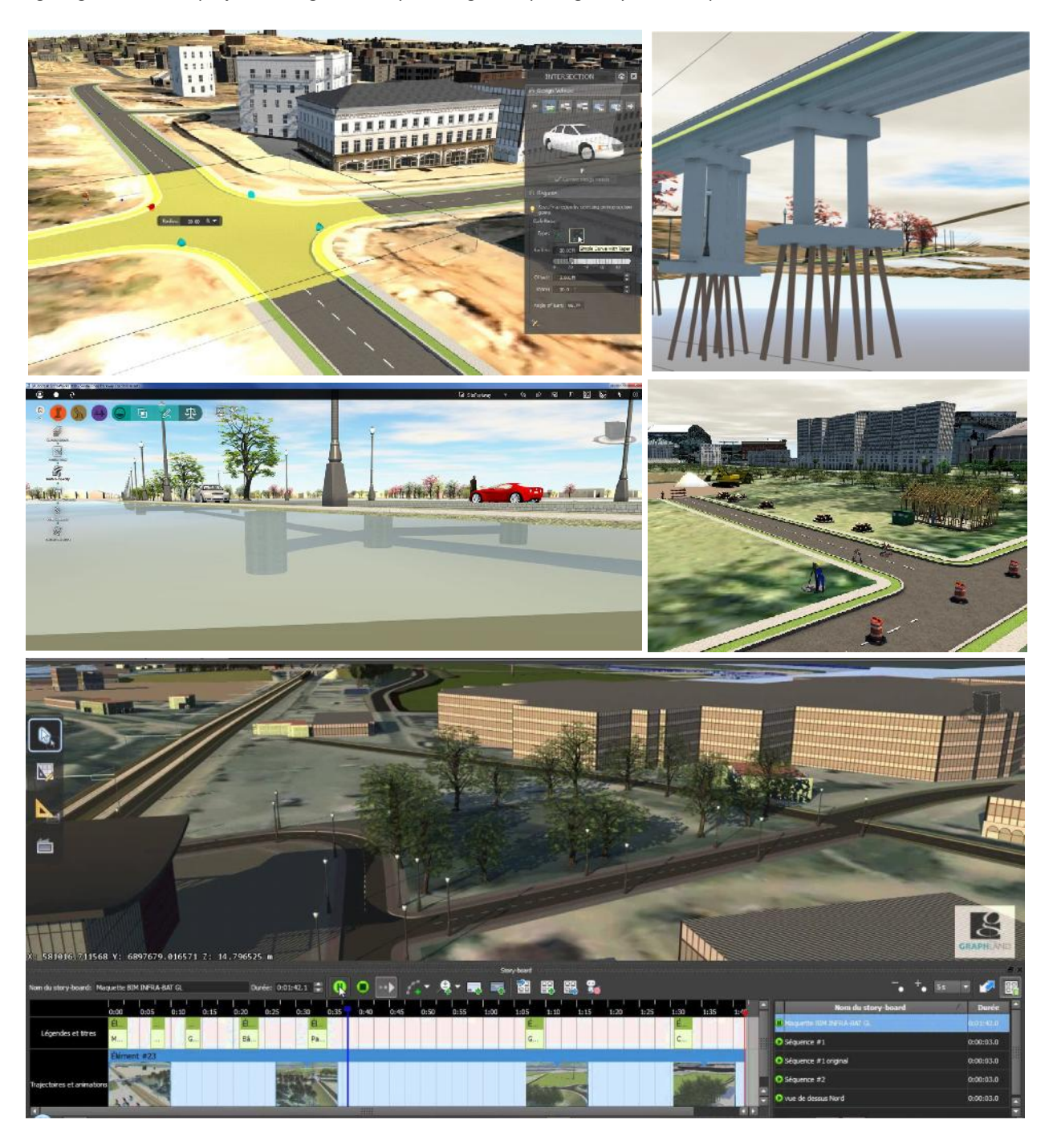

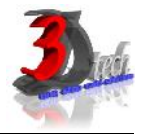

## **Course Outline – Day 1**

Exploring the InfraWorks Environment

User Interface

Navigating the model

Creating and using Bookmarks

# Generating a Base Model

 Understanding Coordinate Systems Creating a New Model via Model Builder Importing and configuring ground imagery Importing terrain data Importing vector data

# Creating New Design

Working with Proposals

Modeling and editing new Roads

Importing and configuring Buildings

Modeling and editing new Bridges

# Adding Detail to Model

Working with Point of Interest

Modeling trees and water features

Modeling barriers and street furniture

Modeling underground services and utilities

## **Course Outline – Day 2**

### Presenting the Model

Working with Visualisation Options

3D Graphics Settings

Working with Visual Effects

Working with Sun and Sky settings

Creating snapshots and model rendering

Applying Camera Path animations

Authoring Storyboards

#### Analysing the Design

Generate simple profile/long-sec for proposed roads

Terrain statistics and themes

Analyzing Light and Shadow

Generating simple project costing

#### Sharing the Model via Cloud Services

InfraWorks Groups

Publishing and synchronizing models

- Sharing model/design scenarios
- Collaborating with AutoCAD Civil 3D

*Note: The suggested course duration is a guideline. Course topics and duration may be modified by the instructor based upon the knowledge and skill level of the course participants.*